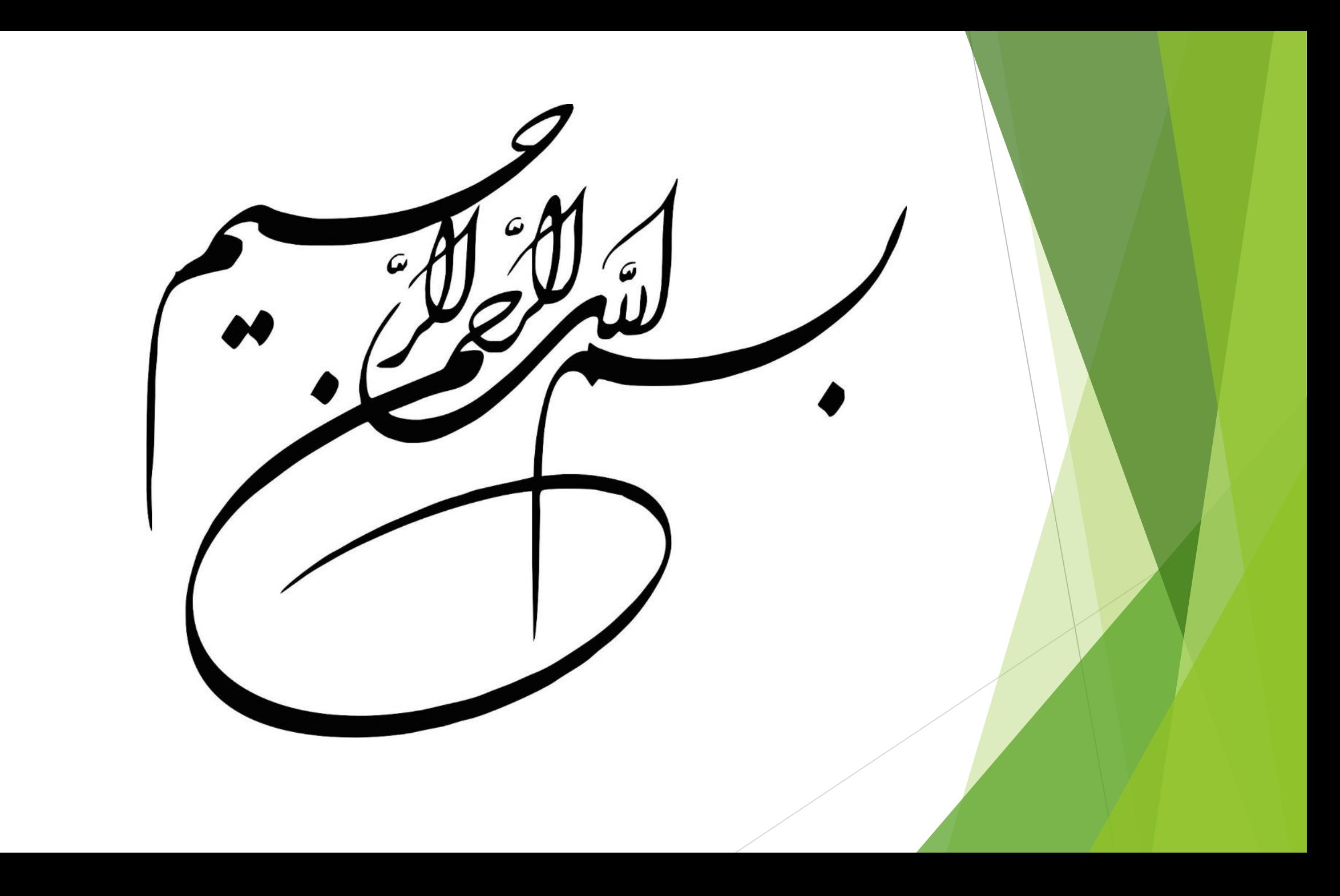

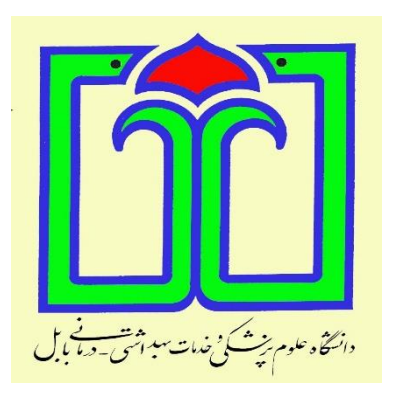

بارگزاری مطالب در سایت

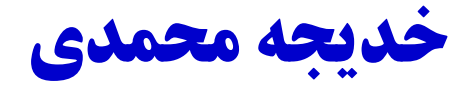

کارشناس کتابداری و اطالع رسانی دانشگاه علوم پزشکی بابل دانشکده دندان پزشکی 14.1

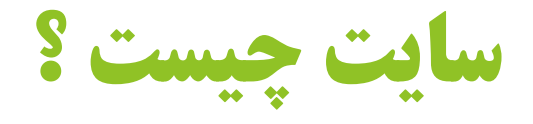

 یک وب سایت مجموعه ای از صفحات به هم پیوسته است که از طریق یک آدرس قابل دسترسی هستند؛ صفحاتی که شامل متن، تصویر، قالب های مختلف می شوند.

در سال ۱۹۸۹ شخصی به نام تیم برنرز لی (Tim Berners-Lee) پروپوزالی را ارائه کرد که شکل زندگی و  $\blacktriangleright$ ارتباطات بشر را برای همیشه تغییر داد. او مخترع Web Wide World یا شبکه جهان گستر است. نرم افزاری که به کاربران اجازه می دهد با استفاده از اینترنت هر کجا که باشند به اطالعات مورد نیاز خود دسترسی داشته باشند.

- این پروفسور دانشگاه ام آی تی در سال ۱۹۹۱ اولین سایت تاریخ را در آزمایشگاه های بنیاد علمی Cern رونمایی کرد. آدرس این سایت info.cern.ch بود و اطلاعاتی را در مورد همین پروژه منتشر می کرد.
	- اولین سایت ها با کدهای ساده HTML نوشته می شدند. صفحات این سایت ها شامل سرتیتر و پاراگراف و ابرمتن (hypertext (بود که روی صفحه نمایش رایانه های مختلف به نمایش درمی آمد. در ابرمتن ها از ابرپیوند (hyperlink (استفاده می شد و از طریق این پیوندها کاربران می توانستند به صفحات دیگر مراجعه کنند.

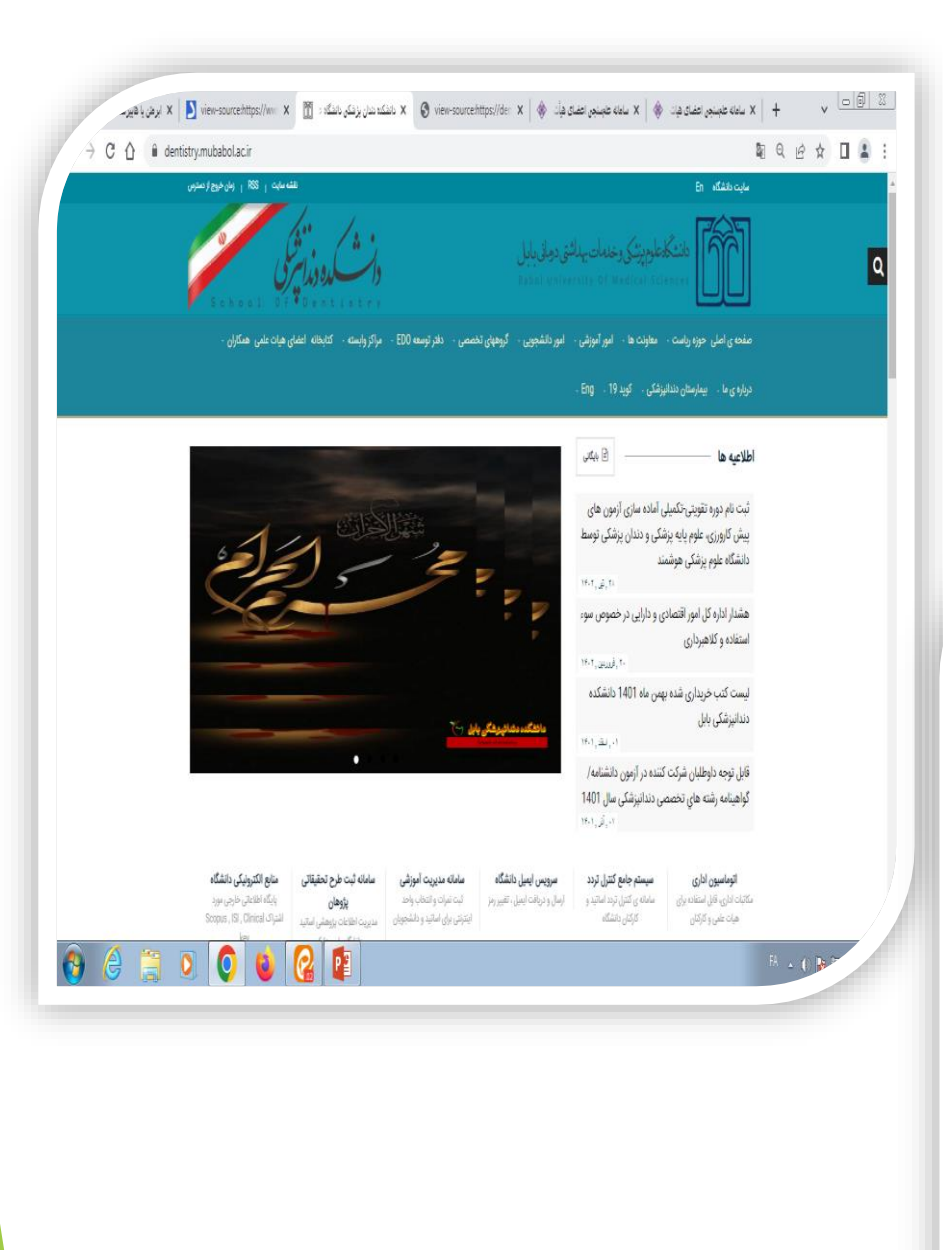

#### → C 1 + 0 view-source:https://dentistry.mubabol.ac.ir Q @ & **II & :** .<br>Ne unap □ a chtml lang="fa"> chead> <meta\_chanset="utf-8"> ....<br><!--[if IE]><meta http-equiv="X-UA-Compatible" content="IE=edge"><![endif]--><br><meta name="viewport" content="width=device-width, initial-scale=1"> <!--<meta name="keywords" content="" />--> (title) باشك، بقال پزشكي باشگا، طرم پزشكي بايله title kneta name="description" content="" /> <meta\_property="og:locale" content="fa\_IR" /> reta property="og:site\_name" content="رام بولكي بالله" (aneta property="og:site\_name" content="رام " <link rel="canonical" href="" /> meta property="og:type" content="" /><br><meta property="og:title" content=" /> كانتكاء نفان پزشكي دانتگاء عليه بزشكي بايل: <neta property="og:description" content="" / <meta property="og:url" content="" /><br><meta property="og:image" content="" /> <!--<meta property="og:image:type" content="image/jpeg" />--> <meta property="og:article:published\_time" content="" /><br><meta property="og:article:modified\_time" content="" /> <meta\_property="og:article:tag" content="" /> <neta property="og:article:tag" content="" /> <!-- Favicon --> <link rel="apple-touch-icon" sizes="180x180" href="/images/apple-touch-icon.png"> <link rel="icon" type="image/png" href="/images/favicon-32x32.gng" sizes="32x32"><br><link rel="icon" type="image/png" href="/images/favicon-16x16.gng" sizes="16x16"> <link rel="manifest" href="<u>/images/manifest.json</u>"><br><meta name="theme-color" content="#ffffff">  $\epsilon$  -  $\epsilon$ 55 Global --> <br/>ilink href="<u>/files/plugins/jquery-ui/jquery-ui.min.css</u>" rel="stylesheet">  $\theta$  and  $\theta$  $|Q|$   $|P$  $\bigcirc$

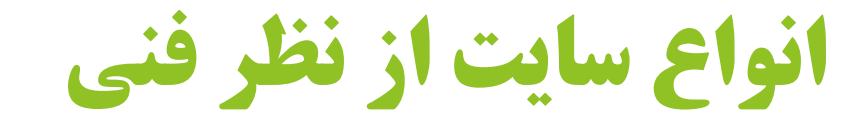

## **سایت استاتیک**

- سایت استاتیک یا ایستا به سایتی گفته می شود که قابلیت تغییر یا آپدیت شدن ندارد.
	- **سایت های داینامیک**
- سایت داینامیک یا پویا به سایتی گفته می شود که انعطاف پذیر باشد و امکان ویرایش را در اختیار مدیران قرار دهد. این سایت ها با سیستم مدیریت محتوا یا CMS طراحی می شوند.

# انواع سایت از نظر کارکرد

سایت ها کارکردهای مختلفی دارند و برای موارد متعددی استفاده می شوند. سایت های تفریحی، سایت های شبکه های

اجتماعی، سایت های خبری، سایت های فروشگاهی و سایتهای ورزشی ... که هر کدام ویژگی ها و کاربری خاص خود

را دارند.

# انواع سایت از نظر نسل

- شکاف میان نسل ها در سایت های اینترنتی هم وجود دارد! سایت های اینترنتی از نظر نسل به سه دسته تقسیم می شوند. سایت های نسل اول، یک طرفه هستند. یعنی محتوا توسط مدیر یا مدیران سایت بارگذاری می شود و کاربران فقط می توانند آن را ببینند.
	- سایت های نسل دوم تولید محتوای سایت را به یک کار مشارکتی و تعاملی تبدیل کردند. در این سایت ها کاربران و بازدیدکنندگان نیز در فرایند تولید محتوا سهیم هستند. می توانند مطالب را الیک کنند، کامنت بگذارند و ...

اما جدیدترین نوع، یعنی نسل سوم سایت چیست و چگونه عمل می کند؟ سایت های نسل سوم، که با نام وب معنایی

نیز شناخته می شوند، سایت های هوشمند هستند. این سایت ها مخاطب خود را می شناسند و با استفاده از تکنیک های

داده کاوی و هوش مصنوعی، محتوایی متناسب با سلیقه و نیاز مخاطب نشان می دهند. این سایت ها بسیار پیشرفته

هستند و پیچیدگی های زیادی دارند و به همین دلیل تعداد کمی از آن ها موجود است.

# اجزای تشکیل دهنده سایت ها

## **دامنه یا دامین**

- دامین (domin (یا دامنه در واقع نام سایت شما است. یعنی همان چیزی که کاربران در صفحه مرورگر خود تایپ می کنند تا به سایت شما برسند
	- **صفحه اصلی**
- صفحه اصلی یا هوم پیج (homepage (اولین صفحه ای است که کاربران بعد از ورود به سایت با آن مواجه می شوند. این صفحه به کاربران نشان می دهد هدف سایت چیست. هوم پیج را می توان به ویترین مغازه تشبیه کرد. یعنی این صفحه به نوعی معرف کسب وکار شما است و طراحی آن اهمیت ویژه ای دارد

# **صفحات درباره ما و تماس با ما**

این جا قرار است خودتان را معرفی کنید. پس این صفحات باید به بهترین شکل طراحی شوند و کامال در معرض دید باشند. محتوای بخش درباره ما باید بهترین کیفیت را داشته باشد و به خوبی شما یا کسب وکارتان را معرفی کند.

# **موارد دیگر**

یک سایت ممکن است صفحات متعددی داشته باشد. مانند سایت های معرفی محصول که در آن ها هر صفحه به معرفی یک یا چند محصول می پردازد. در این صفحات بسته به موضوع از محتوای متنی، عکس و ویدئو منتشر می شود.

# روش بارگزاری مطالب در سایت

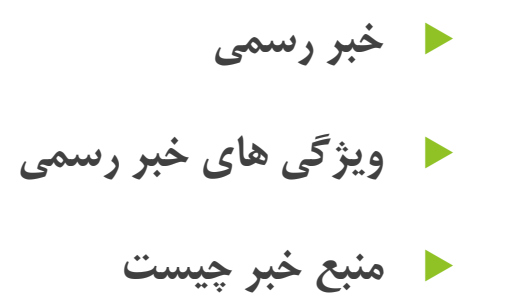

- **تفاوت نوشته و برگه**
- **دسته بندی و برچسب گذاری**
	- **گزارش تصویری**
	- **لینک کردن مطالب**

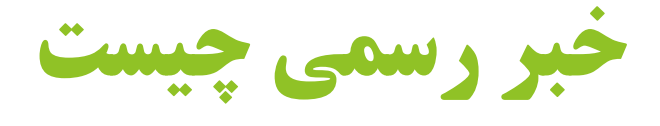

اخبار رسمی یک پلتفرم ارتباط رسانه ای است. خبر اطالعاتی درباره وقایع جاری است که از طریق رسانه های مختلف

ارائه می شود مانند: چاپ خبر، پخش زنده، ارتباطات الکترونیکی، یا از طریق شهادت ناظران و شاهدان رویدادها.

# **ویژگی های یک خبر رسمی خوب**

## **:(Clarity) شفافیت -۱**

مخاطبان نباید ناچار به کندوکاو متن شما برای پی بردن به محتوای داستانتان شوند. موضوع باید از همان ابتدا مشخص و واضح باشد. خبر رسمی شما باید تیتر شفافی داشته باشد و شما نیز می بایست فورا پاسخگوی 5 پرسش اصلی یعنی چه کسی، چه چیزی، چه زمانی، کجا و چرا در خبر رسمی تان باشید.

## **-۲ مختصر بودن (Conciseness(:**

اندازه مناسب و صحیح خبر رسمی ، عموما چند پاراگراف و یا حدود 400 تا ۸00 کلمه است. توضیحات اضافی را کنار بگذارید، و داستان را تا حد ممکن فورا بیان کنید.

## **:(Correctness) صحت -۳**

دقت و اطمینان از صحت خبر رسمی تان برای کسب و حفظ اعتماد رسانه ها، حیاتی است. خبر رسمی باید بی غرض بوده و صحت کامل داشته باشد. اگر اغراق کرده و یا اطلاعات نادرست ارائه کنید، اعتبار شما از بین خواهد رفت.

## **-4 کامل بودن )Complete):**

حتما به ارائه جزئیات در مورد چه کسی، چه چیزی، چه زمانی، کجا و چگونه بپردازید. الزم نیست همه جزئیات ریز مرتبط با داستان تان را در خبر رسمی بگنجانید، اما دقت کنید که نکات اصلی آن را از قلم نیاندازید تا داستان اصلی تان، تمام و کمال و به وضوح بیان شود.

منبع خبر چیست و چرا اهمیت دارد؟

 هر خبری که منتشر می شود درست و قابل استناد نیست و باید اخبار را از پلتفرم هایی که منبع خبر مشخص و قابل اعتماد دارند و در زمان انتشار اخبار نیز این منابع را مشخص می کنند، دنبال کرد.

# **تفاوت نوشته و برگه چیست؟**

- نوشته ها حالت پویا دارند ولی برگه ها حالت ایستا و ثابتی دارند
- وقتی اقدام به افزودن نوشته میکنید بعد از انتشار دادن آن نوشته با مراجعه به صفحه اصلی سایت خواهید دید که نوشته مورد نظر در صفحه نمایش داده شده و میتوانید آنرا مشاهده کنید. حال به همین ترتیب وقتی نوشتههای بیشتری به سایت اضافه می کنید لیستی از کلیه نوشته های منتشر شده در سایت به ترتیب زمانی نمایش داده خواهند شد که می توانید آنها را ببینید. اما وقتی اقدام به افزودن برگه می کنید بعد از منتشر کردن اثری از برگه در صفحه اصلی سایت وجود نخواهد داشت، حاال به هر تعداد برگه که در سایت منتشر کنید در هیچ کدام از صفحات نمایش داده نخواهند شدبنابراین اگر ما بخواهیم تا صفحات خودمون را ایجاد کنیم باید دقت داشته باشیم که اگر محتوای ما نیاز به به روزرسانی ندارد و محتوای آن چنان مهم نیست که در بخش نوشته قرار بگیرد باید به عنوان برگه آنرا ایجاد کنیم، این صفحات معموال شامل صفحاتی مثل تماس با ما، درباره ما و... هستند که یک محتوای ثابت در طول مدت زمان زیادی دارند و به ندرت پیش میاید تا آنها را ویرایش کنیم. اما برای صفحاتی که نیاز به آپدیت دارند باید از نوشته استفاده کنیم تا بشود از امکاناتی مثل دسته بندی و برچسب گذاری هم استفاده کرد.

#### صفحه ی اصلی حوزه ریاست . - معاونت ها .

## درباره ی ما . - بیمارستان دندانپزشکی . خلاصه شرایط اختصاصی داوطلبان شرکت د

هفتمین دوره آزمون پذیرش دستیار در رشته تخصصی دندانپزشکی سال تحصیلی 1402-

#### اتوماسيون ادارى

مكاتبات ادارىء قابل استفاده براى هيات علمى وكاركتان

#### تتنايزشكي نقام توين **CONTRACTOR** ASSOCIATED TO TAXABLE ي على إن موسى الرجا عبدالله من منذ والقد تقويم أموزشي أبرنامه الموزشى  $\pm$ دروس علوم يايه برنامه دورس برنامه تروس عمومى سرويس ايميل دانة آموزشی سيستم جامع كتترل تردد ارسال و دریافت ایمیل ، تفا قوانی گفتههی انی واحد صاماته ی کنترل تردد اساتید و كاركتان بالشكاه

الباته دروس

 $\cdot$ 

#### منابع الكترونيكى دانشگاه سامائه ثبت طرح تحقيقاتى وايكاه اطلاعاتى خارجى مورد يؤوهان Seegus , 191, Clinical of Just مديريت اظلاعات يؤوهشي أسائيد gloppilds; lary حائشاه طوم پزشکی سرقصل های مصوب برنامه أموزشي دوره دكترى عمومي متنافزشتي

المستعم ستعادل

**There** II

# **Pyrithm**

گروههای تخصصی ، دفتر توسعه EDO ، مراکز وابسته ، کتابخانه اعضای هیات علمی همگاران

۰. **TABLE**   $\cdots$ 

## آرايش تربى دانشجويان رشته ، كويد

# سرقعل دورس

طرح نرس

# $\Omega(\lambda_1,\Omega_2)$

# **دسته بندی و برچسب گذاری در نوشته و برگه**

- یکی دیگه از تفاوت های برگه و نوشته اینست که امکان استفاده از دسته بندی و برچسب در نوشته وجود دارد اما در برگه ها امکان دسته بندی و برچسب گذاری وجود ندارد اما در مقابل یک قابلیت در برگه ها وجود دارد که میتوانید به صورت سلسله مراتبی آنها را تهیه کنید. یعنی اینکه میتوانید یک برگه مادر ایجاد کنید و سپس با ساخت چند برگه و انتخاب این برگه مادر به عنوان برگه اصلی برگه های دیگه را به صورت سلسله مراتبی قرار دهید. در این صورت آدرس برگهها به صورت سلسلهای خواهند بود.
- فرق برگه و نوشته به همینجا ختم نشده و در RSS هم با هم تفاوت دارند به این صورت که در فید سایت اثری از برگه ها به چشم نمیخوره اما نوشته ها در خوراک سایت قرار دارند و میتوانید آنها را در فید مشاهده کنید.

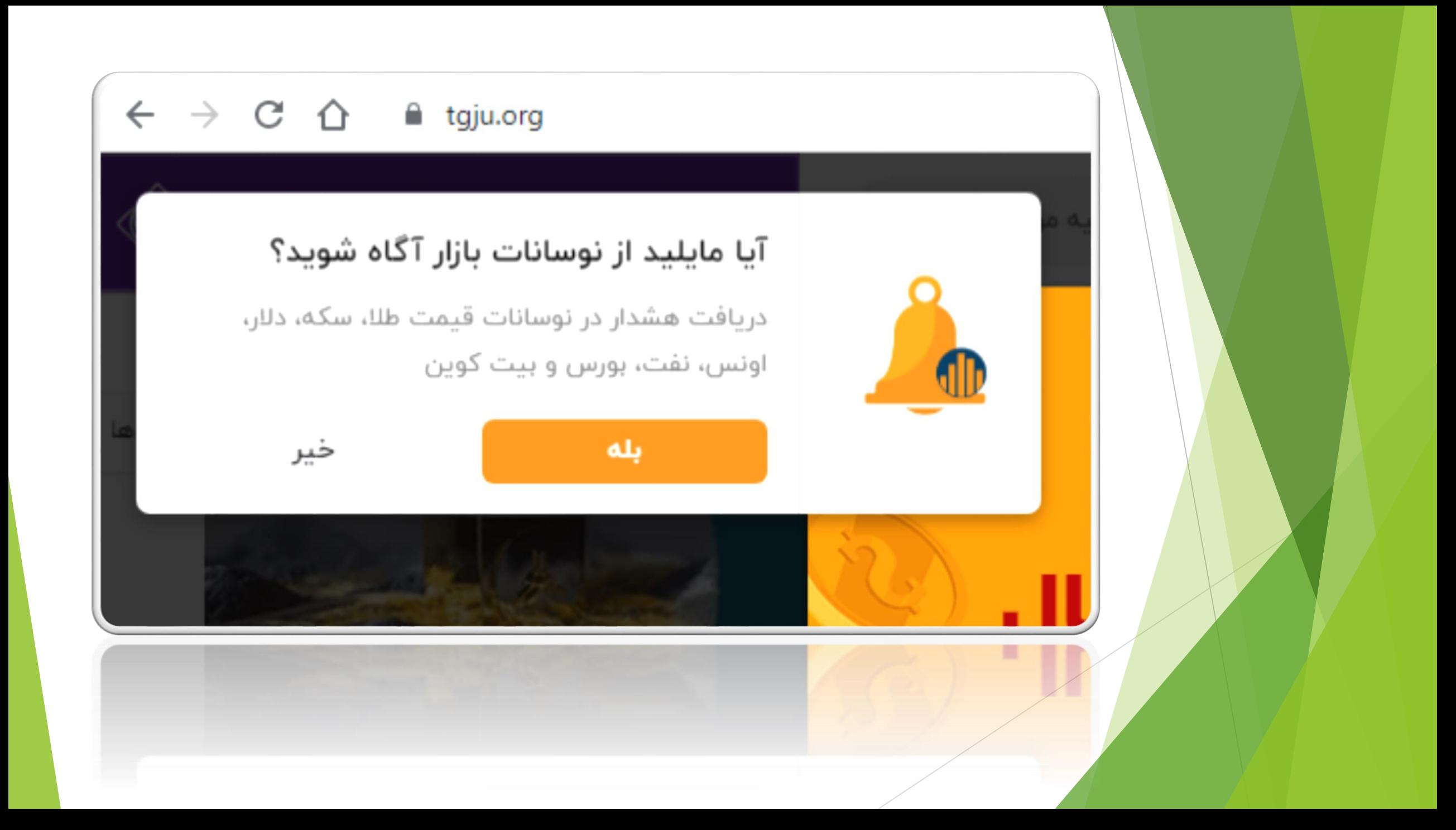

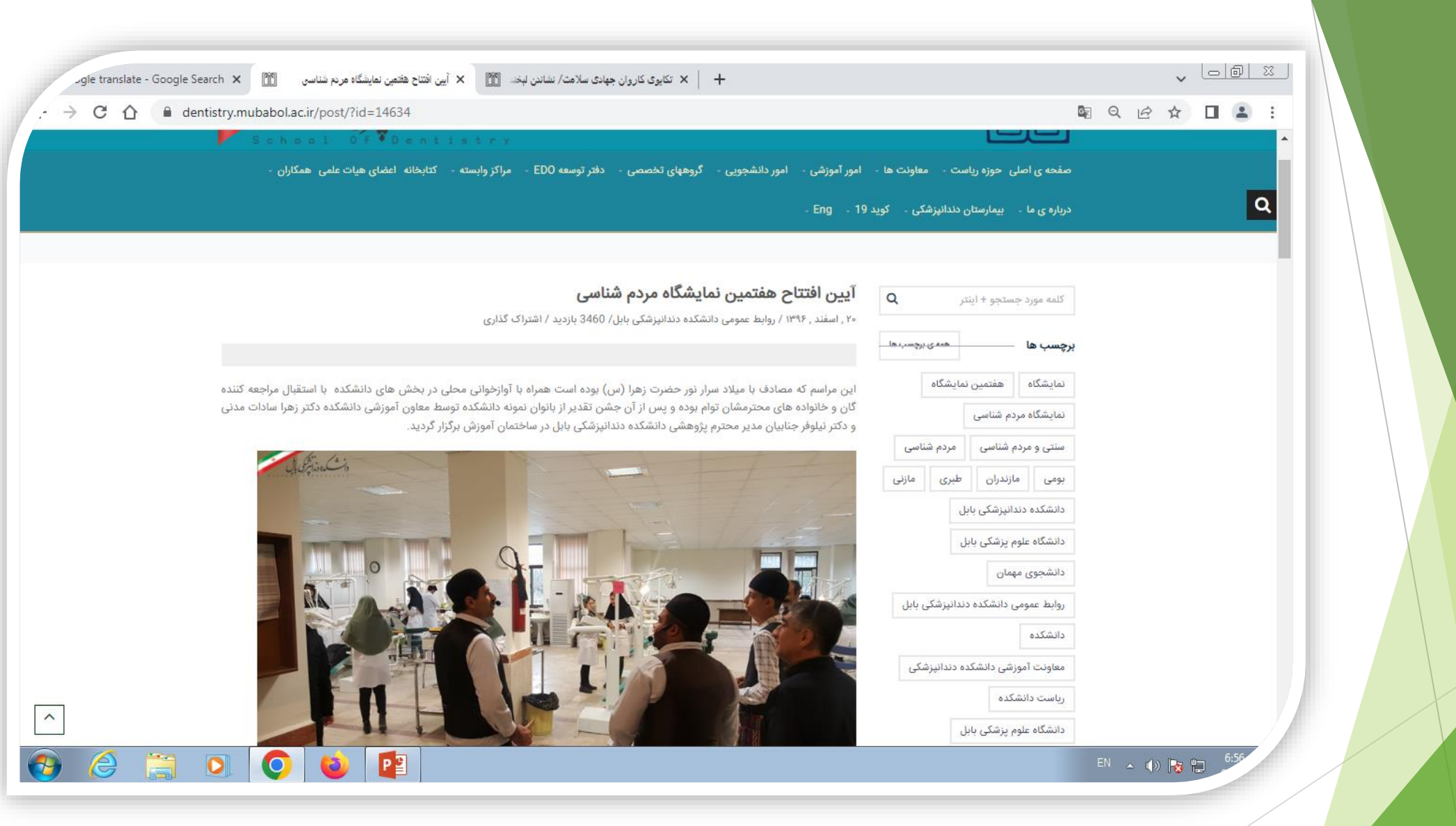

# تفاوت برگه و نوشته در یک نگاه

## **نوشته:**

- مناسب برای صفحات و محتوای زمان دار
- مناسب برای محتوایی که نیاز به آرشیو شدن دارد
	- دارای تاریخ انتشار است
- امکان دسته بندی، برچسب گذاری و نویسنده دارد
- بر اساس تاریخی در سایت به صورت لیست پشت سر هم نمایش داده می شود
- امکان استفاده از پیوند یکتا بر اساس تاریخ در آن وجود دارد )لینک صفحه خبر)

# **برگه:**

- مناسب برای صفحات و محتوایی که نیاز به تغییر ندارد
- این نوع صفحات به صورت جداگانه ثبت می شوند و در سایت نمایش داده نمی شوند
- امکان دسته بندی، برچسب گذاری و نمایش نویسنده به صورت پیشفرض در آنها وجود ندارد
	- امکان نمایش به صورت سلسله مراتبی را دارند)حالت والد به فرزند یا همان زیرمجموعه)
		- مناسب برای لینک دادن

# تنظيم آرايش متن در اطراف تصوير (Wrap Text)

#### 图 12 ☆ 口 ▲ :

 $\rightarrow$  C  $\hat{\Omega}$  A mubabol.ac.ir/post/?id=37130

### مزایای جراحی سنگ کلیه به روش جراحی بسته

۰۱ (۱۴۰۲ ورداد ۱۴۰۲ - ۱۴۰۲ خبار علمی ازدید: ۹۵۷

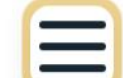

عضو هیات علمی دانشگاه علوم پزشکی بابل از مزایای جراحی سنگ کلیه در بابل به روش بسته PCNL با استفاده از یک برش کوچک به جای شکاف وسیع در روش های گذشته خبر داد.

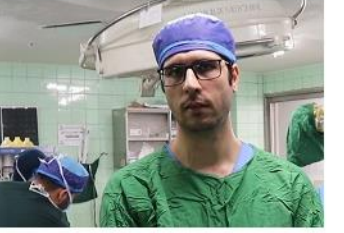

به گزارش روابط عمومی و امور بین الملل دانشگاه علوم پزشکی بابل، دکتر تیموریان گفت: سنگ کلیه یک بیماری شایع دستگاه ادراری است که در گذشته تمام موارد سنگهای بزرگ کلیه، به روش عمل جراحی باز (عمل سنگ کلیه) و با ایجاد شکاف وسیع در ناحیه پهلو یا شکم درمان می شدند که در این روشها بیماران تا چندین هفته از درد محل برش جراحی و عوارض ناشی از آن مثل فتق محل عمل، شكايت داشتند.

دکتر محمد تیموریان متخصص اورولوژی دانشگاه علوم پزشکی بابل بیان داشت: خوشبختانه در چند دهه گذشته، با ابداع روش هایی مثل سنگ شکنی با امواج صوتی برای سنگهای کوچك و روش PCNL برای سنگهای بزرگتر از یک و نیم سانتی متر، می توان اکثر سنگهای کلیه را به راحتی و بدون شكاف وسيع يهلو درمان نمود.

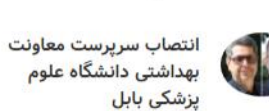

آخرين اخبار اخبار علمي

نجات داد

۳۱ , تیر , ۱۴۰۲

۳۱ , تیر , ۱۴۰۲

اهدای اعضای مرد ۵۴ ساله

بابلی جان چندین بیمار را

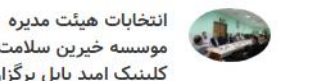

S

موسسه خبرين سلامت کلینیک امید ب<mark>ابل</mark> برگزار شد ۳۱ , تیر , ۱۴۰۲

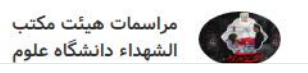

وی با اشاره به اینکه امروزه PCNL درمان طلائی سنگ های بزرگ کلیه و سنگ هایی که به سنگ شکنی جواب نمی دهند، می باشد، افزود: از این روش برای بیمارانی که سنگ کلیه بزرگ دارند و یا سابقه جراحی قبلی دارند و به سنگ شکنی برون اندامی جواب ندادهاند، استفاده می شود. دکتر تیموریان ادامه داد: در عمل PCNL با بی حسی نخاعی و یا بیهوشی عمومی و با ایجاد تونل یوستی، بدون شکاف جراحی، از طریق دوربین در اتاق عمل،

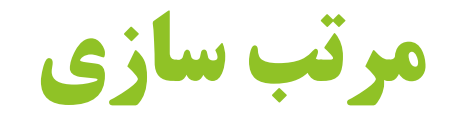

صفحه|صلی / آیین نامه ها،مقررات و بخشنامه ها / آئین نامههای آموزشی دورههای تحصیلی ورودی،سال های ۱۳۹۷به قبل

#### - آيين نامه ها،مقررات و بخشنامه ها

- آئین نامەھای آموزشی دورەھای تحصیلی ورودیسال های ۱۳۹۷به قبل

- اداره کل برنامه ریزی و نظارت آموزشی

- ساير

- آيين نامه ها و شيوه نامه هاي جامع آموزشی ورودی های سال تحصیلی ۱۳۹۸ به بعد

- شرایط و شاخص های بورس رشته زبان و ادبیات فارسی

## آئین نامههای آموزشی دورههای تحصیلی ورودیسال های ۱۳۹۷به قبل

#### كارشناسى

- آ ئین نامه آموزشی مقطع کارشناسی (برای ورودیهای سال ۱۳۹۱ و ۱۳۹۲)
- آئین نامه آموزشی مقطع کارشناسی (برای ورودیهای سال ۱۳۹۳ و پس از آن)
- آئین نامه آموزشی مقطع دکتری عمومی (حرفهای) دامپزشکی (برای ورودیهای سال ۱۳۹۳ و قبل از آن)
	- آئین نامه آموزشی مقطع دکتری عمومی (حرفهای) دامپزشکی (برای ورودیهای سال ۱۳۹۵ به بعد)

#### کارشناسی ارشد

- آئین نامه آموزشی مقطع کارشناسی ارشد ناپیوسته (برای ورودیهای سال ۱۳۹۲ و ۱۳۹۳)
- آئین نامه آموزشی مقطع کارشناسی ارشد ناپیوسته (برای ورودیهای سال ۱۳۹۴ و پس از آن)

#### دكترى تخصصى

- آئین نامه آموزشی دکتری تخصصی (برای ورودیهای سال ۱۳۹۲، ۱۳۹۳ و ۱۳۹۴)
- آئین نامه آموزشی دکتری تخصصی (برای ورودیهای سال ۱۳۹۵ و پس از آن)

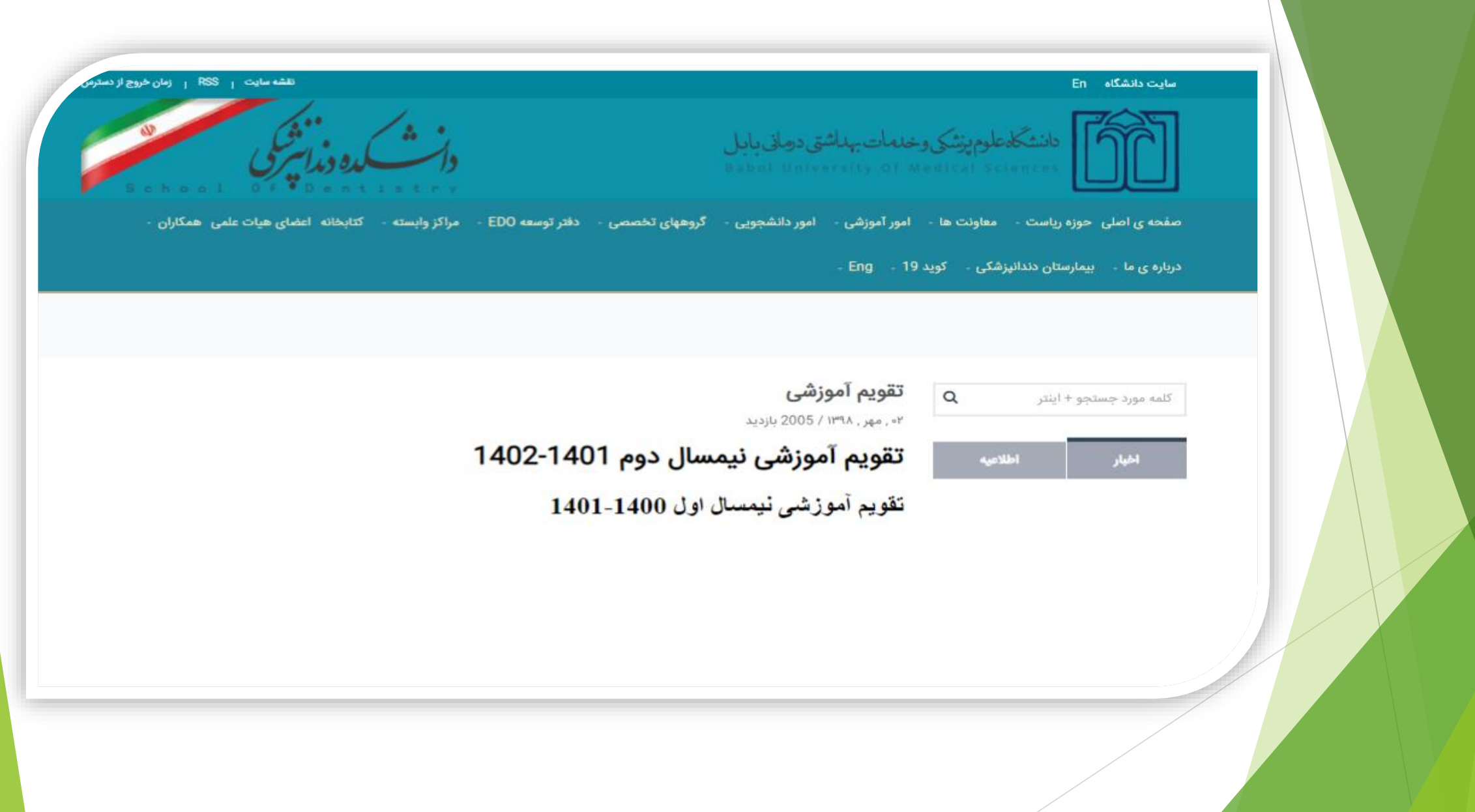

گزارش تصویری چیست

- گزارش تصویری هم در درجه اول همان گزارش است، منتها در قالب تصویری یا فیلم با مخاطب ارتباط برقرار می کند. گزارش تصویری عبارت از مجموعه تصاویری است که بصورت هدفمند و مدون شده ماجرا، رویداد و یا داستانی را روایت کرده و بازتاب می دهد.
	- در گزارش به دو عنصر از ۶ عنصر خبر بیشتر تکیه می شود. چرا؟ ) علت( چگونه؟ )نحوه(

لینک کردن مطالب

- چگونه قسمتی از نوشته خود را لینک دار کنیم ؟ برای اینکار شما می توانید یک نوشته ایجاد کنید یا نوشته ای را ویرایش کنید. و قسمتی از متن را که مایل به لینک دار کردن آن هستید را انتخاب کنید.
	- سپس بر روی دکمه " link edit/Insert کلیک کنید.

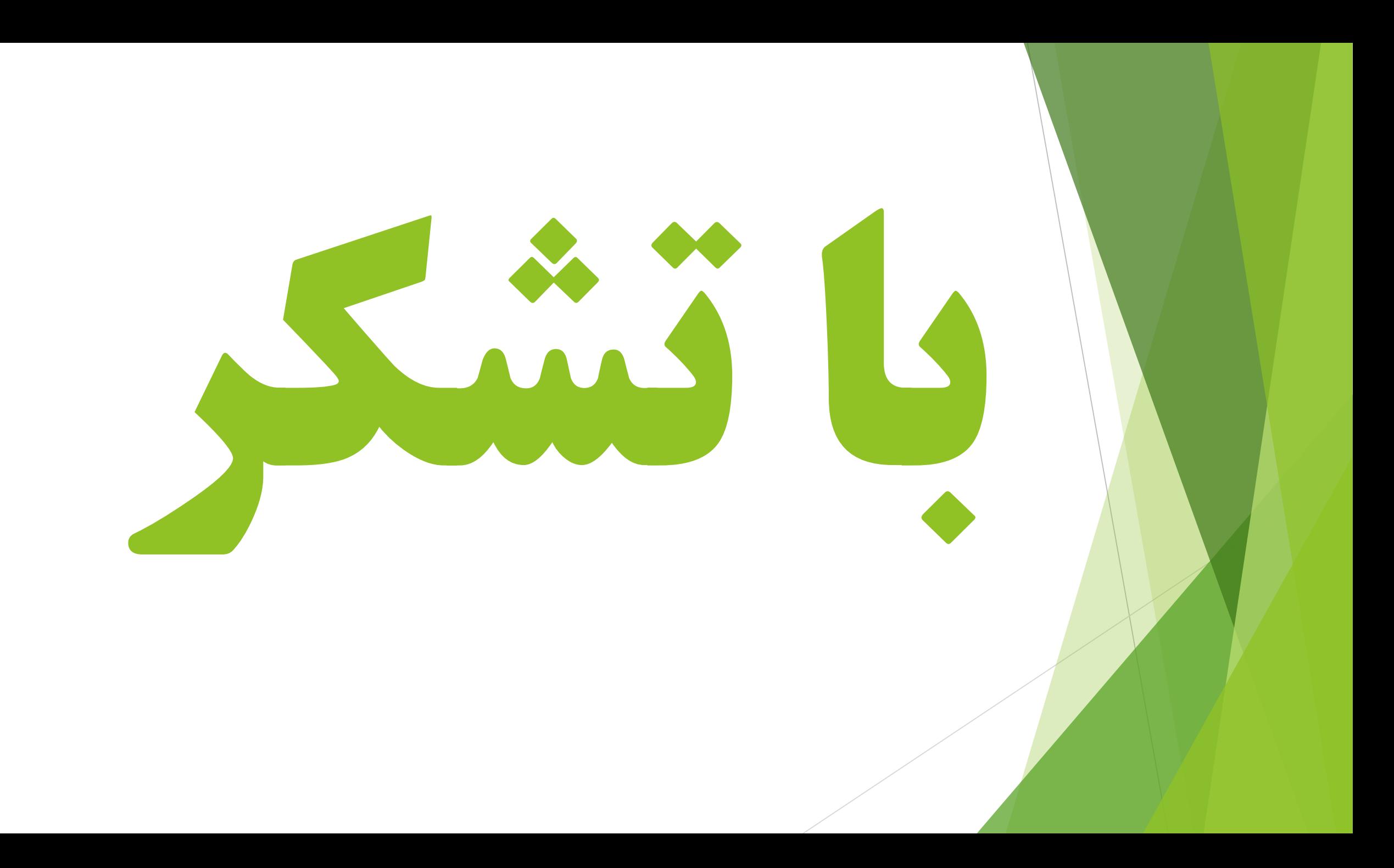